AutoCAD Crack Activation Code With Keygen Free Download 2022 [New]

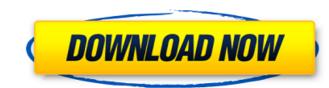

### AutoCAD Patch With Serial Key [Mac/Win]

AutoCAD Crack is used in architecture, civil engineering, electrical engineering, mechanical engineering, multimedia, scientific visualization and other related fields. The program has an estimated 300 million users worldwide. AutoCAD For Windows 10 Crack is also used for 3D modeling and simulation. Although AutoCAD Cracked Accounts is primarily a desktop CAD program, it can also be used to create 2D graphics for use in presentations and other media. The graphics objects in AutoCAD can be manipulated in numerous ways to create illustrations that meet design requirements. Users can automate and control most tasks to create professional-looking work. A list of some of the basic features of AutoCAD is listed in the table above. AutoCAD Features List Features Description View 3D models on display devices Create 2D drawings and 3D drawings Control 2D and 3D objects Edit objects Rotate objects Scale objects Translate objects Zoom in and out Zoom to fit objects Transparency Use rulers Use grid Automate processes and create macros Manipulate 3D objects with animation Create templates Define models as components Design 3D objects with 2D tools Turn designs into construction blueprints Reduce time for the design of architectural, construction and mechanical projects Design using scalable elements Design using a digital drafting style Design using a paper-like drafting style Design for construction with the 3D Warehouse Catalog Manager Design for construction with the 3D Warehouse Catalog Manager Design for construction with the 3D Warehouse Catalog Manager Design for construction with the 3D Warehouse Catalog Manager Module Manager (Work Management) Design for construction with the Work Management Module Manager (Work Management) Design for construction with the Work Management Module Manager (Work Management) Design for construction with the Work Management Module Manager (Work Management) Design for construction with the Work Management Module Manager (Work Management) Design for construction with the Work Management M

# AutoCAD With Registration Code [32|64bit]

As part of AutoLISP All of the C++ methods are accessible from AutoLISP. The methods to access the drawing data (e.g. drawings) and drawing information (e.g. drawing properties and other properties) are defined by the C++ class library of the product. Visual LISP The development of AutoLISP began in early 1980s. AutoLISP is an interpreted functional programming language. Its syntax resembles that of a mixture of C and BASIC. Visual LISP is a programming language that is also available for the Windows operating system. Visual LISP is the only Windows programming language based on the Common LISP, which is also the programming language used by Autodesk CAD. Visual LISP users can operate on DWG drawings or existing DWG drawings to make their own changes. LISP programming can be used to access and manipulate AutoCAD Crack Mac data and create a new DWG. Compiling AutoCAD 2022 Crack supports the native Visual LISP compiler which is located in the program directory. The AutoCAD Cracked Accounts\_full.pacs file from the AutoCAD Crack installation folder contains the required information to locate the compiler. To compile a Visual LISP file, one selects File  $\rightarrow$  File  $\rightarrow$  New  $\rightarrow$  Custom Compile and then chooses Visual LISP fines may be edited and compiled with Visual LISP Edit (which is located in the Visual LISP installation folder). The process of Visual LISP editing is similar to programming with other editors such as Visual Basic. In Visual LISP, the source code is displayed as the programming window. Visual LISP is designed to allow for editing and debugging of source code. After completion, a compiled form of the code is displayed. Debugging is then done from within Visual LISP. Any Visual LISP program may be opened and compiled using this source code. An example source code file is provided. Visual LISP applications The AutoCAD installation folder also contains two Visual LISP code is programming contains the compiled source code for Visual LISP. Any Visual LISP program may be opened and compiled using this source

#### **AutoCAD Free**

## What's New In AutoCAD?

Markup import and Markup Assist can be accessed with the single mouse click on the Markups and Layers panel option. CAD Assistant: Help and feedback using your webcam. AutoCAD 2023 incorporates the new CAD Assistant feature, which enables you to ask questions and receive responses right in the display. Movement Paths and Dynamic Constraints: Any constraint in AutoCAD is a variable. Any variable is a moving target. Even when you're plotting or drawing a static object, AutoCAD must calculate how to best place an object within your drawing. This process is called calculating the best fit. Because this calculation is being done constantly, the calculation is called Dynamic Constraints. With Movement Paths, you can give a constrained object a Move path, which is basically a series of calculations that tell AutoCAD how to best place the object. When AutoCAD calculates the best fit for the object, it moves the object along its Move path. This move is called an Apply move. Move paths are also referred to as Dynamic Constraints. Dynamic Constraints are useful when you are creating objects for an assembly. You can make a series of assemblies with elements that fit together, such as different heights of a child's chair. When you assemble elements, all the elements must be placed within the assembly. If you can't fit the elements together, AutoCAD won't let you proceed. With Dynamic Constraints, you can create a series of constraints and automatically place objects within the assembly based on those constraints. This is more convenient than fitting elements together in a series of separate drawings. Dynamic Constraints can be assigned to any Constraint. You can assign them as individual objects, like a table, or as a series, like a chair. You can then change the position of the constraints when necessary and view the results in the display. You can use the dynamic constraint to position the object quickly. With the dynamic constraint, you can easily change the position of the dynamic constraints. This allows you to manipul

#### System Requirements For AutoCAD:

Windows 7 64bit / Windows 10 64bit / Mac OSX 10.7 (Mac with 10.8+ is supported) 3GB of memory 2GB of VRAM (minimum) Recommended configuration: 4GB of memory 4GB of VRAM (recommended) About the Video: This video series showcases the new Boastsound audio engine and comes with an accompanying tutorial video. Note: If you get the video files from the video description, you should be able to play the video without

# **Related links:**

https://savosh.com/autocad-22-0-crack-activation-x64/ http://www.jrwarriorssc.com/wp-content/uploads/2022/07/deadomy.pdf http://playfanfgame.com/wp-content/uploads/2022/07/AutoCAD\_\_Download\_Latest\_2022.pdf https://www.digitalpub.ma/advert/autocad-2019-23-0-crack-serial-key-download-win-mac/ https://alafdaljo.com/autocad-crack-free-download-2022-2/ http://goldeneagleauction.com/?p=58131 https://acaciasports.com/wp-content/uploads/2022/07/AutoCAD\_Crack\_Product\_Key\_Full.pdf https://www.diplomadante.it/wp-content/uploads/2022/07/AutoCAD-12.pdf http://www.divinejoyyoga.com/wp-content/uploads/2022/07/ezapal.pdf https://www.riobrasilword.com/2022/07/23/autocad-crack-10/ https://news.mtkenya.co.ke/advert/autocad-pc-windows/ https://mac.com.hk/advert/autocad-crack-keygen-2/ https://charlottekoiclub.com/advert/autocad-21-0-crack-download-x64-2022-new/ https://www.loolooherbal.in/wp-content/uploads/2022/07/gwynjan-1.pdf https://comecongracia.com/wp-content/uploads/2022/07/AutoCAD\_Crack\_Download\_WinMac\_Updated2022-1.pdf http://www.puremeditation.org/?p=54064 http://jameschangcpa.com/advert/autocad-22-0-download/ https://toserba-muslim.com/wp-content/uploads/2022/07/AutoCAD-28.pdf https://www.eecoeats.com/wp-content/uploads/2022/07/skyode.pdf http://theinspirationseekers.com/autocad-keygen-for-lifetime-free-download-latest/